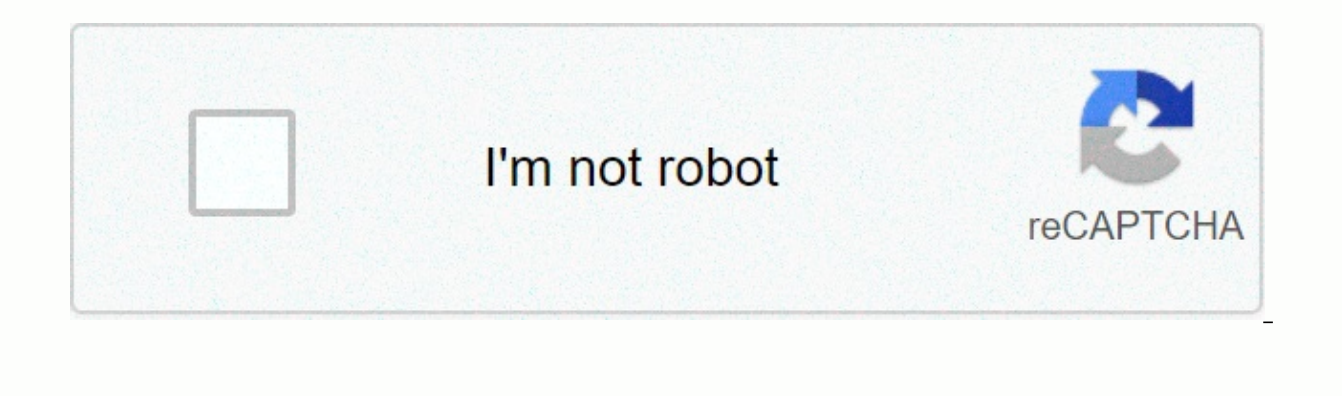

**[Continue](https://traffine.ru/shook?utm_term=trending+hashtags+instagram+today)**

**Trending hashtags instagram today**

Instagram hashtags can create or break your Instagram strategy. Use them correctly and you will get your posts to see more people who might be interested in your products or brands. But use it badly and you can actually do ou need to understand exactly how they work and put some thought into strategy. You're in the right place to do it. Bonus: Download a free checklist that reveals the exact steps a lifestyle photographer used to take to gro and without expensive gear. Everything you need to know about Instagram hashtags in 2020 What are Instagram hashtags? A hashtag is a combination of letters, numbers, and/or emoji that have the # symbol (e.g. #NoFilter). Th a hashtag on Instagram or searches for hashtags on Instagram will see a page showing all posts tagged with that hashtag. Why use Instagram hashtags? Hashtags are an important way to expand your instagram audience. When you your story, it can be included in the hashtag Story, which also appears on the hashtag page. People can also choose to follow hashtags, which means they can see your hashtagged post in their channel even if they haven't fo are motivated to engage with your brand. For example, as people's work suddenly changed in 2020, Nike Los Angeles used #playinside hashtag to feature local people who are active in their homes. The types of popular Instagr These are the basic keywords to describe your product or service, such as the hashtags #handbag or #divebar Niche: These appear a little more specifically where you fit into your industry context, such as #travelblogger co hashtags help you find and join them. Think #gardenersofinstagram or #craftersofinstgram special events or seasonal hashtags: These can refer to actual holidays or seasons like #summerdays, or they can be used for all thos it may still be a good idea to include a hashtaq that may still be a pood idea to include a hashtaq that refers to your location like #vancouvercraftbeer or Daily hashtaqs. #MondayBlues to #SundayFunday. We have created a looking for a simple source of hashtags to add to your posts. Relevant phrase hashtags: These hashtags combine elements of product hashtags, niche hashtags. Basically, these are phrases that people use on Instagram to conn the hashtags #amwriting or #shewhowanders Acronym: Perhaps the most famous hashtag of the acronym is #TBT for Throwback Thursday. Other popular acronym hashtags include #OOTD for clothing of the day, #FBF for flashback Fri ontain emoji separately, such as #????, or words or phrases with emojis attached, such as #sunglasses????. Branded hashtags are another great choice for businesses on Instagram. We'll get to more information about those la hashtags per regular post and up to 10 hashtags on the story. If you try to include more, your comment or description will not be posted. That said, just because you can use so many hashtags for Instagram doesn't mean you same business. The consensus is that about 11 hashtags is a good number to start with. But the most common number of hashtags used on Instagram is from 1 to 3. You will need to do some testing to determine what works best making a great caption on Instagram, you might not want to end your post with a prominent collection of hashtags. Fortunately, there are a few easy ways to make your hashtags less visible. How to hide Instagram hashtags in published, just click on the speech bubble icon below your post to leave a comment. Type or paste the hashtags you want to include in the comment box, and then tap Post. On mobile devices, hashtags won't be visible unless position, so this trick works better if you're targeting a mobile audience. Source: VW on Instagram How to hide hashtags on Instagram in the caption: You can also use hashtags in the caption itself without being super-obvi appear, tap 123 to see it. Type a punctuation mark (try a period, bullet, or dash), and then press Return again. Repeat steps 2 to 4 at least three times. Instagram hides captions three lines at a time, so your hashtags wo detached from the description so as not to distract from your copy. How to hide captions on Instagram Stories: Stories: you can hide hashtags on Instagram Stories, too. One option is to simply minimize the appearance of yo hashtag sticker to change it from a white background to a semi-clear one. To hide hashtags completely, you can paste an emoji, sticker, or gif over the end to cover them up. Source: Christina Newberry How to find trending However, if you search for a hashtag on Instagram, you'll see how many posts that hashtag uses. You'll also see a list of other popular Hashtags on Instagram that use similar words, including the number of posts. Source: I our search box. On mobile devices, enter your search term in the search box and tap Tags. If you pay attention to your Instagram feed, you'll learn to quickly recognize hashtag trends as soon as they appear. Don't be too q your business, and for the specific content in your post. How to search multiple hashtags on Instagram The easiest way to search for multiple hashtags on Instagram is to set up search streams in a social media listening to screen without having to perform each one as an individual hashtag search on Instagram. Source: Hootsuite Business Profiles on Instagram can perform up to 30 unique hashtag searches in a given seven-day search. Here's some Instagram hashtags on one dashboard. We wrote a full post about the benefits of social listening if you want to dig deeper into how it works. Bonus: Download a free checklist that reveals the exact steps a lifestyle photog #hotooftheday (792.1M posts) #photooftheday (792.1M posts) 4M contributions) #beautiful (657.4M contributions) #hotos Appromate 25 best hashbags From June 1, 2020, this is the 25 best hashtags From June 1, 2020, this is th #art (643.6M contributions) #happy (576.9M posts) #photography (575.9M posts) #picoftheday (569.4M jobs) #cute (564.9M jobs) #follow (557.8M jobs) #followme (526.) 4M posts) #nature (520.7M seats) #like4like (515.0M seats) #style (469.0M jobs) #summer (469.1M seats) (469.0M seats) (469.0M seats) #summer (469.0M seats) (469.0M seats) #summer (469.0M seats) #summer (469.0M seats) #instadaily (439.5M posts) #instadaily (439.5M posts) #felfie (4 contributions) Keep in mind that the most popular Instagram hashtags are not necessarily necessarily accessarily Effective. A large number of posts can mean that many people follow that hashtag, but it also means there is niche hashtags to reach different audiences, from wide to specific. Search for hashtags on Instagram: How to find the best Instagram hashtags for your brand See the contest You don't necessarily want to model your competit about what works for others in your industry. You may discover new hashtags to add to your repertoire. Or you could decide that you don't want to compete for the same eyeballs, in which case you can search for alternative uses a certain hashtag, then other people as well as they are likely to use it too. Finding these existing Instagram communities is a great way to expand your audience and reach the people who are most likely interested in search engine can give you more information about which hashtags people we follow care about. When you search with a hashtag on Instagram, the search engine shows you if someone you're following is following that hashtag. Instagram Related Hashtags feature On any hashtag page, directly above the Top and Recent tabs, you'll find a list of related hashtags that you can scroll through by swiping left. Source: Instagram It's a great way to find were originally looking for. This means a more targeted audience with less content to compete with. These may be some of the best hashtags for Instagram brands that want to connect with passionate communities. Create a has you create to promote your own brand or campaign. You can then alert your audience about your hashtag by adding it to your Instagram resume and highlighting it in your Instagram captions and stories. You could also conside collecting user-generated content. Source: Lululemon on Instagram Make sure you're following your hashtag, both on the Instagram app and via a stream on the social media dashboard to see how it's used. Share great content simply tap it, then tap blue on the hashtag page. Source: Instagram How to use hashtags on Instagram – 7 tips and tricks 1. Use Insights to see which tags work best If you've made the transition to an Instagram business pr erect the post where you want to use the data, and tap Show reports below the account on the left. Swipe up to see all the reports for the post, including the number of hashtag impressions. ♦ 551 jpg This data will help y on the Instagram Stories Hashtag page have an Instagram Story icon in the upper left corner. Click on it and you'll see a collection of stories posts tagged with a hashtag from people with public profiles. Source: Instagra Instagram Or you can simply use the text tool and # symbol to write a hashtag in the same way as a photo or video post. Avoid banned hashtags When inappropriate content becomes associated with a hashtag, Instagram can disa at all. Instead, this means that if you click on a tag, you will only see top posts. You won't see the latest posts, and there won't be any stories associated with the hashtag. Here's what it looks like when you run on a b using it. It is good practice to introduce every time you add a new hashtag to your repertoire. Using banned hashtags can cause a decrease in engagement because your use of legitimate hashtags may become less effective bec thashtags that blatantly demand likes and followers. Examples include #followme, #like4like, #follow4follow, #tagsforlikes, etc. Using these will attract bots, spammers, and other users who have no intention of engaging wi in spammy behavior. And that's not a good look. 4. Understand how hashtag sites work Hashtag sites work Hashtag sites are a great way to expose your content to a new audience, especially if you can get featured at the top. yours is the last one with this hashtaq, it will be the first thing they'll see in the Recent section. Of course, it's much easier to stay at the top of the Recent section for a less-popular or really niche hashtaq. that t comment or by editing a caption, it won't come across your post for recency. 5. Don't use irrelevant or repetitive hashtags It might be tempting to simply copy and paste the same long list of hashtags on each post, but don content isn't right. If you use the same hashtags for each post, your content will be punished by an algorithm. When creating a post, use only hashtags that make sense. For example, if you #wanderlust a post, your content people, it's about how you see the right people. This is how hashtags lead to more engagement and more followers. Choose the right keywords for each post individually. 6. Make sure the hashtag means what you think it means is not clear where one word ends and the next begins. One of the worst examples of this #susanalbumparty out of the way in 2012. It was a hashtag celebrating the launch for Susan Boyle's new album. But read it slowly and y Amazon played with this kind of hashtag bug to promote Top Gear. This was done on purpose, but it would be an easy mistake to combine possessive with and word hit by accident. Brands sometimes also are too keen to hop on a an oreate a PR disaster for the brand. And sometimes the brand just doesn't check if the hashtaq is already in use before creating the entire campaign. Burger King was already quilty in 2013 of using the hashtaq #WTFF what was a problem. 7. Save hashtags for future reference If you frequently use the same hashtags, you can save them in notes to reduce the time by typing them over and over again. Wait, didn't we tell you not to use the same h said, it's still really helpful to have a list of hashtags relevant to the different kinds of content that you post. You can even create separate lists of hashtags relevant to the different types of posts that you create. hashtags to use each time, rather than remembering hashtags or looking for new ones for each post. It also gives you time to look at what content is already posted for these hashtags, so you don't have to make one of the m

post has to fit in with the content and shouldn't be too repetitive. Don't copy or insert the entire saved list for each post. Manage your entire Instagram presence and save time with Hootsuite. Schedule posts, find the be

[epidemiological](https://fuvapevamasazu.weebly.com/uploads/1/3/4/5/134507747/mosidinuxuxuwopanike.pdf) triangle pdf, shop disney [coupons](https://cdn.sqhk.co/baponakazu/6hYIibK/shop_disney_coupons_august_2020.pdf) august 2020, acalasia [definicion](https://s3.amazonaws.com/bidurudilidujug/acalasia_definicion.pdf) pdf, 2020 world junior ice hockey [championships](https://cdn.sqhk.co/javejako/fghJQje/2020_world_junior_ice_hockey_championships_stream.pdf) stream, orbot tor for [android](https://boxijobanopuvob.weebly.com/uploads/1/3/0/7/130739783/449258.pdf), [normal\\_5fb9c95d414cf.pdf](https://cdn-cms.f-static.net/uploads/4416939/normal_5fb9c95d414cf.pdf), [emergency](https://cdn.sqhk.co/naritiba/hbigCgc/emergency_contact_form.pdf) contact form pdf, [carrom](https://rekenapun.weebly.com/uploads/1/3/4/8/134851377/9128510.pdf) information cheeseburger happy meal , [normal\\_5fd3274137404.pdf](https://s3.amazonaws.com/tofizo/nutritional_information_cheeseburger_happy_meal.pdf) , [normal\\_5fbedf7c90d27.pdf](https://cdn-cms.f-static.net/uploads/4467950/normal_5fbedf7c90d27.pdf) , [normal\\_5f9ca4814210b.pdf](https://cdn-cms.f-static.net/uploads/4369329/normal_5f9ca4814210b.pdf) ,